$AU.$  " $\Lambda$ "

- Presidente

- Componente

- Componente

i<br>M<br>M

# PARCO NAZIONALE DELLE FORESTE CASENTINESI.

## **MONTE FALTERONA, CAMPIGNA**

#### Collegio dei Revisori dei Conti Verbale n. 29 (ventinove)

L'anno duemilaquattordici il giorno 29 (VENTINOVE) del mese di aprile, alle ore 9.30, presso la sede dell'Ente Parco in Pratovecchio, su convocazione del Presidente, si è riunito il Collegio dei Revisori dei Conti nelle persone di:

Presidente: dott.sa Anna Maria PELLINI in rappresentanza del Ministero dell'Economia e delle Finanze.

Membro: dott.sa Gabriella IACOBACCI in rappresentanza del Ministero dell'Economia e delle Finanze.

Membro: dott. Fabrizio CHIARELLI in rappresentanza delle Regioni Toscana ed Emilia Romagna.

Pellini Anna Maria

Chiarelli Fabrizio

Sono presenti:

lacobacci Gabriella

Assistono alla verifica

Roberta Ricci - Responsabile Cínzia Gorini - Dipendente Lorella Farini - Dipendente Michela Alberti - Dipendente

Il Collegio inizia l'esame e la discussione del seguente ordine del giorno:

- 1. Parere sul Rendiconto Generale 2014;
- 2. Parere sulla variazione di bilancio nº 1 al Bilancio di Previsione 2014 per distribuzione dell'avanzo di amministrazione vincolato 2013;
- 3. Parere sulla variazione di bilancio n° 2 al Bilancio di Previsione 2014 per distribuzione dell'avanzo di amministrazione libero 2013;
- 4. Parere sulla variazione di bilancio nº 3 al Bilancio di Previsione 2014 per maggior contributo ordinario 2014;

1

5. Varie ed eventuali.

#### PARERE SUL RENDICONTO GENERALE 2014 1.

Il Collegio elabora, dopo l'esame della documentazione disponibile trasmessa con nota prot. 1593/14, tramite posta elettronica, dall'Ente in data 16/04/2014, l'allegata relazione (All. "A") riguardante i documenti del Rendiconto Generale per l'esercizio finanziario 2013.

#### PARERE SULLA VARIAZIONE DI BILANCIO Nº 1 AL BILANCIO DI PREVISIONE  $2.$ 2014 PER APPLICAZIONE DELL'AVANZO DI AMMINISTRAZIONE 2013 PARTE **VINCOLATA**

E' stata sottoposta all'esame del Collegio, con e-mail del 23/04/2013, la seguente variazione corredata di apposita relazione esplicativa:

Variazione nº 1 al bilancio di previsione 2014 per distribuire l'avanzo di amministrazione vincolato determinato con la redazione del Rendiconto Generale 2013.

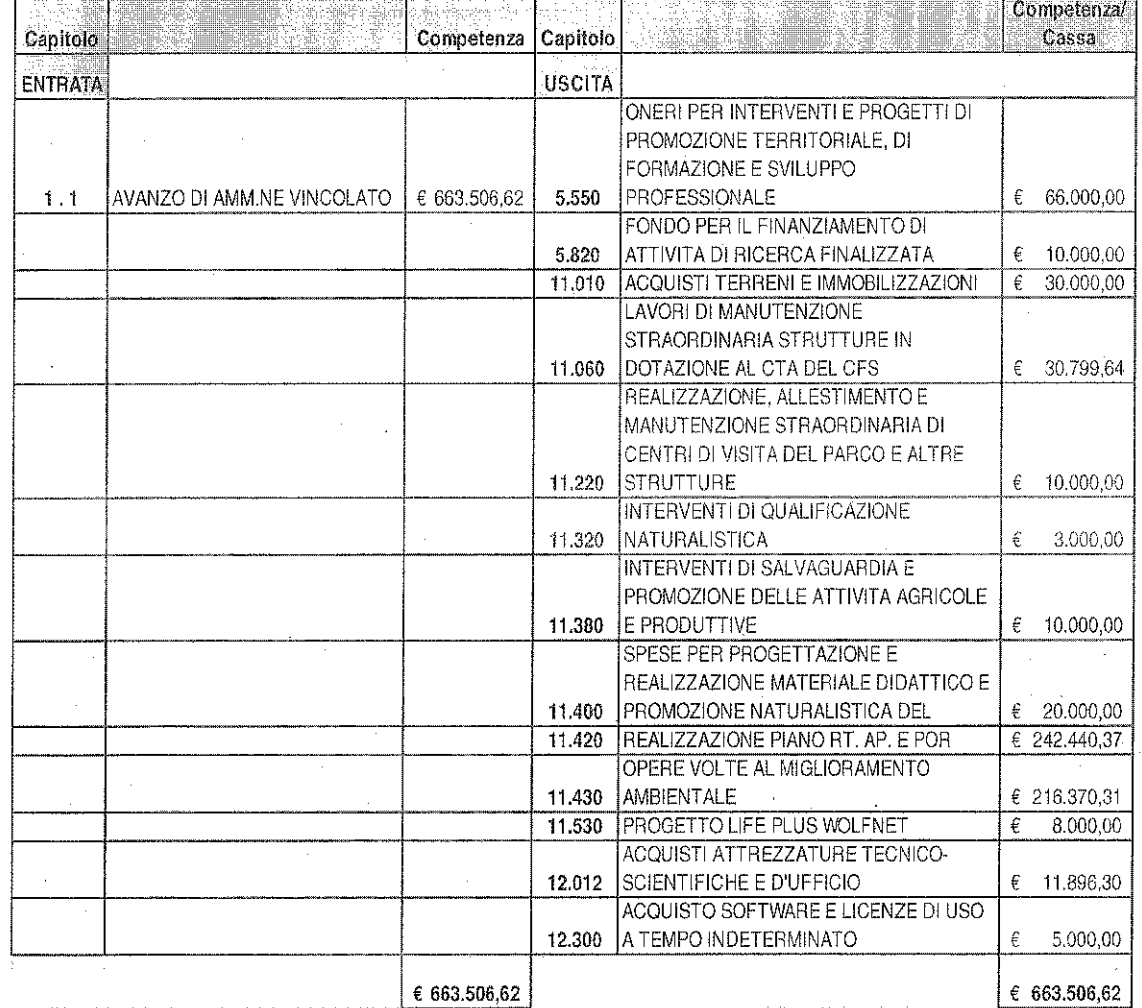

LON<br>PN

 $\overline{2}$ 

Sulla scorta degli elementi forniti dalla Relazione tecnica riguardante la variazione in esame il Collegio ritiene di non avere osservazioni da formulare e che quindi la variazione sia meritevole di approvazione.

3.

#### ESAME DELLA VARIAZIONE DI BILANCIO Nº 2 AL BILANCIO DI PREVISIONE 2014 PER APPLICAZIONE DELL'AVANZO DI AMMINISTRAZIONE 2013 PARTE **LIBERA**

E' stata sottoposta all'esame del Collegio, con e-mail del 23/04/2013, la seguente variazione corredata di apposita relazione esplicativa:

Variazione nº 2 al bilancio di previsione 2014 per distribuire l'avanzo di amministrazione libero determinato con la redazione del Rendiconto Generale 2013.

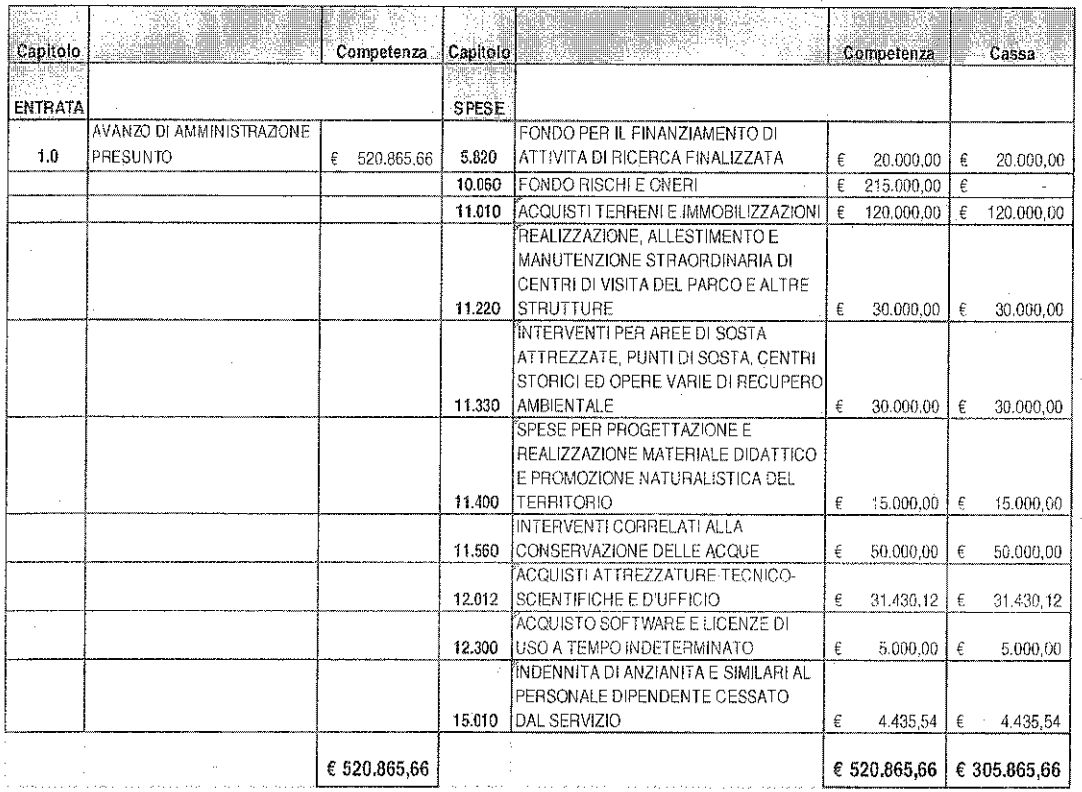

Il Collegio ritiene che nel complesso la variazione sia meritevole di approvazione. Ad ogni buon conto, in relazione alla presente variazione, il Collegio riscontra l'istituzione del nuovo capitolo 10.060 relativo al Fondo rischi ed oneri per un importo di € 215.000,00, che ai sensi dell'art. 19 del DPR 97/2003, afferisce agli accantonamenti per spese future e per ripristino investimenti e presenta previsioni di sola competenza. Detta nuova istituzione, secondo quanto si evince dalla Relazione tecnica, è motivata dall'accantonamento prudenziale per gli oneri (calcolati in via presuntiva) derivanti dalla eventuale esecuzione

delle sentenze emanate dal Tribunale di Arezzo - Giudice del Lavoro - il 18/02/2014 a favore dei vincitori dei concorsi a suo tempo banditi ed espletati. Attualmente le motivazioni delle predette sentenze, sebbene depositate, non sono ancora nella disponibilità dell'Ente, il quale ha ricevuto con e-mail del 18/04/2014 (assunta al protocollo nº 1733 del 28/04/2014) comunicazione da parte dell'Avvocatura Distrettuale dello Stato di Firenze circa la prossima proposizione dell'appello.

In proposito, il Collegio nel prendere atto delle motivazioni esposte dall'Ente non può comunque esimersi dall'esprimere talune precisazioni su alcuni profili della questione che appaiono critici, evidenziando che:

- la dotazione organica dell'Ente risulta fissata in nº 15 unità dal DPCM 23/01/2013 che ha pure stabilito la quantificazione delle relative spese obbligatorie;
- il predetto DPCM 23/01/2013 è stato emanato in attuazione dell'art. 2 c. 5 del D.L. 95/2012 convertito dalla L. 135/2012 per il conseguimento di specifici obiettivi di riduzione delle spese relative al personale.

Ciò posto tenuto pure conto che:

- le disponibilità sul Fondo rischi ed oneri a fine esercizio confluiscono nella parte vincolata del risultato di amministrazione ai sensi del richiamato art. 19 c. 2 del DPR 97/2003;
- l'esito del contenzioso potrebbe dar luogo, qualora l'Ente risultasse definitivamente soccombente, ad oneri di carattere permanente;

il Collegio, pur non ravvisando ragioni ostative all'approvazione delllo specifico punto della variazione in discorso, reputa che, stante la delicatezza e la complessità della problematica, ogni definitiva determinazione in merito debba essere rimessa alle valutazioni dei Ministeri vigilanti, viste anche le implicazioni sotto il profilo del rispetto degli obiettivi di finanza pubblica.

ESAME DELLA VARIAZIONE DI BILANCIO Nº 3 AL BILANCIO DI PREVISIONE 4. 2014 PER MAGGIOR CONTRIBUTO ORDINARIO

E' stata sottoposta all'esame del Collegio, con e-mail del 23/04/2013, la seguente variazione corredata di apposita relazione esplicativa:

Variazione nº 3 al bilancio di previsione 2014 per accertare entrate non previste e non prevedibili in sede di approvazione del Bilancio stesso.

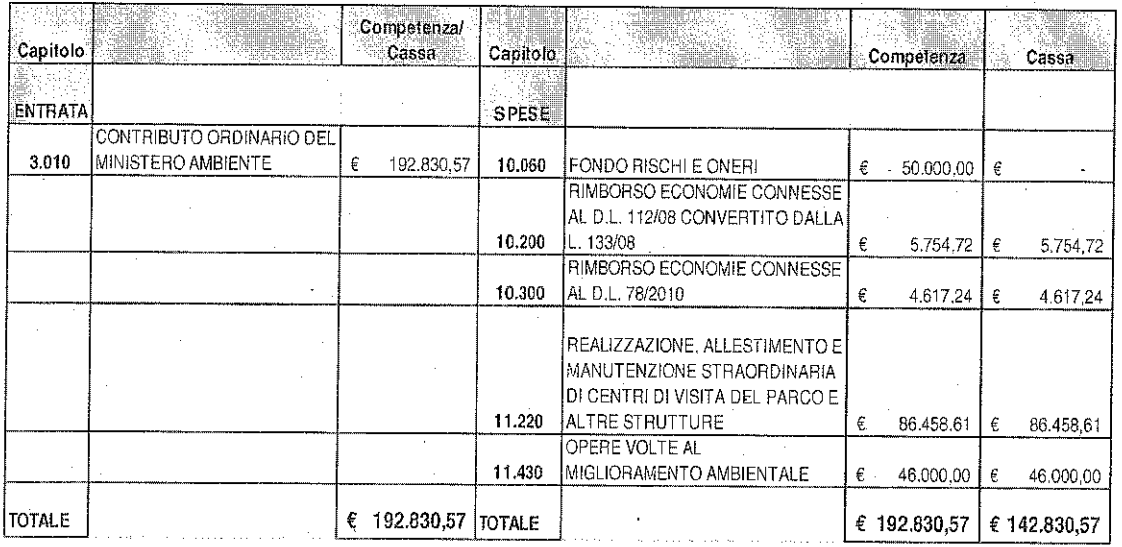

Sulla scorta della pertinente relazione tecnica - da cui emerge che € 192.830,57 costituiscono maggiori entrate rivenienti da contributo ordinario per spese obbligatorie del Ministero dell'Ambiente e della Tutela del Territorio e del Mare (nota prot. 7819/PNM del 17/04/2014) - rinvenendosi il requisito di effettive maggiori risorse da destinare alla spese previste, il Collegio ritiene che la variazione n. 3 sia meritevole di approvazione.

Ad ogni buon conto, per quanto riguarda lo stanziamento di € 50.000,00 relativo al Fondo rischi ed oneri, si rimanda alle considerazioni espresse in merito alla variazione nº 2.

Pertanto, a seguito della variazione di bilancio nº 1, nº 2 e 3 esaminate in data odierna, gli stanziamenti definitivi di bilancio risultano i seguenti:

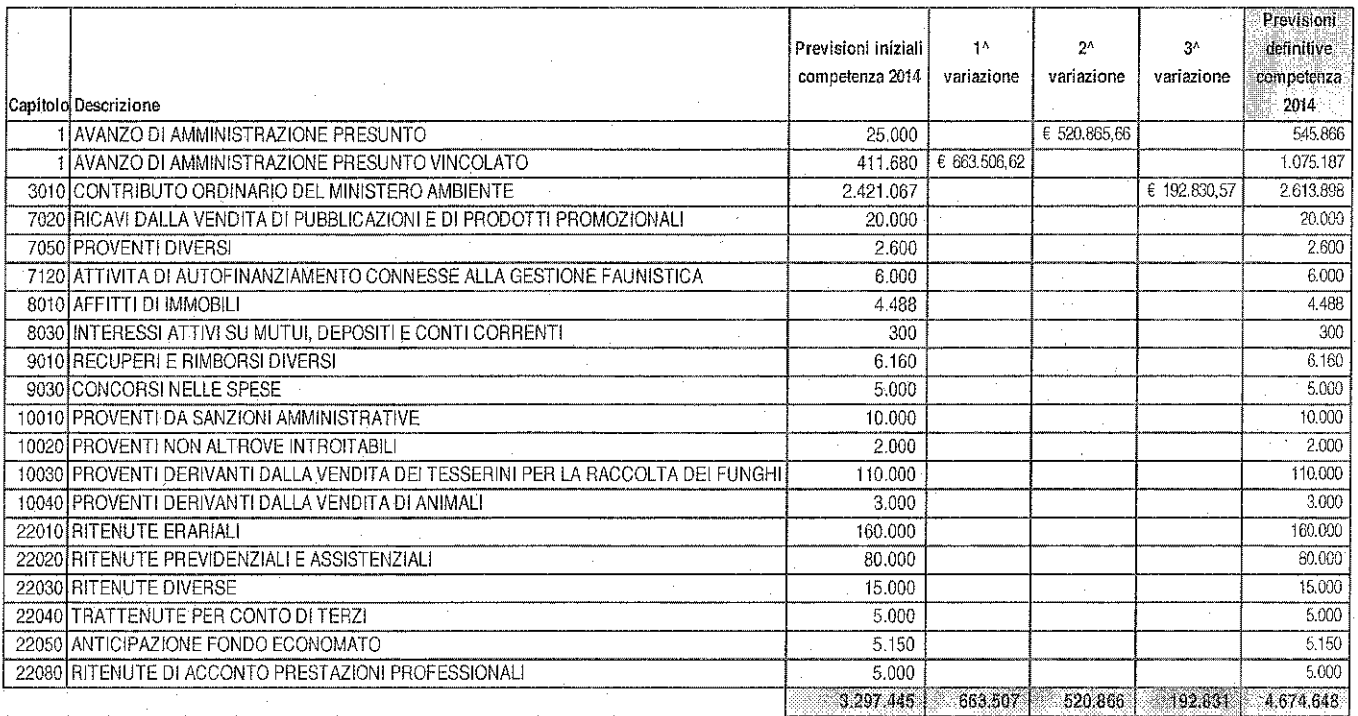

 $\overline{6}$ 

 $\gamma_{\Lambda}$ 

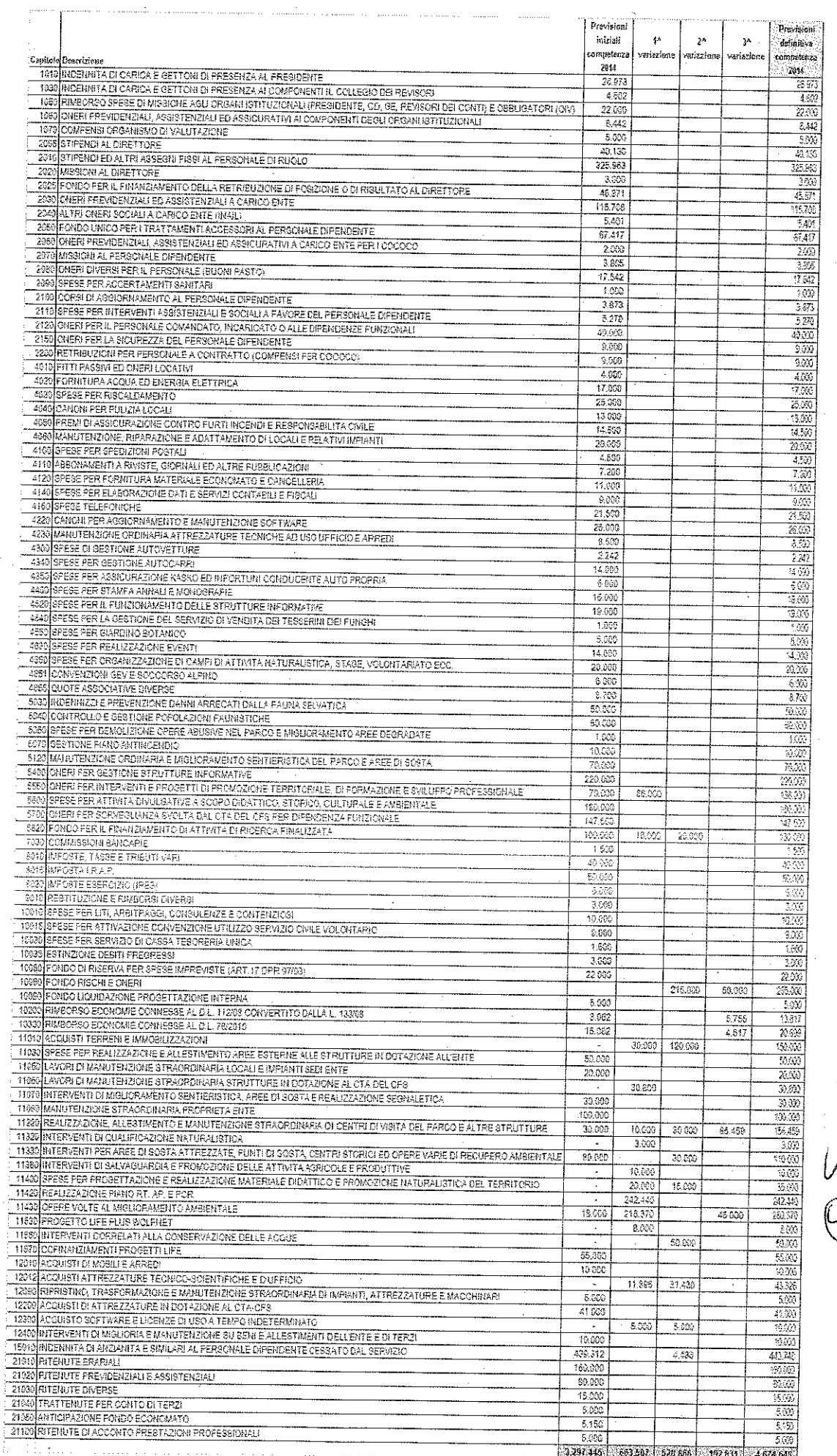

 $\hat{\boldsymbol{\beta}}$ 

I Jul

#### 5. **VARIE ED EVENTUALI**

- A. Il Collegio prende atto che l'Ente ha provveduto ad effettuare l'invio della Dichiarazione Salari in data 23/04/2014 progressivo 60001-2014-04-23-006998 e il relativo pagamento tramite F24 EP prot. 14-04-24-09-12-35-31-963 con scadenza 05/05/2014.
- B. Il Collegio ha proceduto ad esaminare a campione un gruppo di determinazioni dirigenziali rilevando quanto segue:
- n° 98 del 26/02/2014. Il Collegio reiterando quanto rilevato nel verbale n° 20 del 23/10/2012 - valuta che sarebbe opportuno rimodulare le quote di adesione alla Federazione Nazionale dei Parchi parametrando dette quote all'entità del contributo ordinario differente fra i diversi Parchi. A tale proposito il Collegio auspica che venga rappresentata tale riflessione a livello di Federazione Nazionale;
- n° 130 del 17/03/2014. Il Collegio prende atto che l'Ente per quanto riguarda il rimborso per l'utilizzo dell'auto propria al Presidente si è limitato a liquidare solo le tratte coperte da servizio pubblico;
- nº 143 del 27/03/2014. Il Collegio in merito alla comparazione tra i costi della convenzione per l'utilizzo dei servizi stipendiali offerti dal MEF e i costi sostenuti direttamente con la gestione interna di tali servizi prende atto che risulta quest'ultima la più conveniente.

Non avendo altro da discutere, la seduta viene tolta alle ore 18,30.

Letto, confermato e sottoscritto

Pellini Anna Maria Chiarelli Fabrizio lacobacci Gabriella - Presidente - Componente - Componente

# Allegato "A" al Verbale n. 29 del 29 APRILE 2014

# <u>RELAZIONE DEL COLLEGIO DEI REVISORI AL</u> **RENDICONTO GENERALE PER L'ESERCIZIO 2013**

Il Collegio dei Revisori dei Conti ha preso in esame il Rendiconto Generale corredato della relazione illustrativa del Presidente, trasmesso con nota prot. 1593 del 17 aprile 2014 e con successivi messaggi di posta elettronica rispettivamente del 18, 24 e 28 aprile, per il parere in ottemperanza dell'art. 47 del DPR 97/2003 e dell'art. 2409ter e 2429 del codice civile.

Lo schema di Rendiconto Generale dell'esercizio 2013 è stato sottoposto all'esame di questo Collegio, unitamente agli allegati.

Il Rendiconto in questione è costituito dai seguenti documenti, come previsto dal Dpr n. 97/2003:

- Conto di bilancio (Rendiconto finanziario Decisionale e Gestionale), art.39;
- Conto economico e relativo Quadro di Riclassificazione, art. 41;
- Stato patrimoniale con Schema del Patrimonio Immobiliare, art. 42;
- Nota Integrativa, art. 44.

Il Rendiconto è corredato altresì dai seguenti allegati:

- Situazione amministrativa, art. 45;
- Relazione illustrativa del Presidente, art. 38;
- Elenco dei residui attivi e passivi, art. 40;

Relazione sulla gestione, art. 46.

Ai sensi dell'art. 2409-ter, primo comma, lettera c) del codice civile, il Collegio ha svolto la revisione contabile del bilancio d'esercizio chiuso al 31 dicembre 2013 del Parco Nazionale delle Foreste Casentinesi, in seguito denominato Parco. L'esame è stato condotto secondo gli statuiti principi per la revisione contabile del Consiglio Nazionale dei Dottori Commercialisti e del Consiglio Nazionale dei Ragionieri. In conformità ai predetti principi, la revisione è stata pianificata e svolta al fine di acquisire ogni elemento necessario per accertare se il bilancio d'esercizio sia viziato da errori significativi e se risulti, nel suo complesso, attendibile.

Il procedimento di revisione comprende l'esame, sulla base di verifiche a campione, degli elementi probatori a supporto dei saldi e delle informazioni contenuti nel bilancio, nonché la valutazione dell'adeguatezza e della correttezza dei criteri contabili utilizzati e della ragionevolezza delle stime effettuate dagli Amministratori. Il Collegio ritiene che il lavoro svolto fornisca una ragionevole base per l'espressione del proprio giudizio professionale.

Il Collegio ricorda che la redazione del bilancio compete al Servizio Amministrativo del Parco ed il medesimo bilancio è sottoposto, ai sensi dell'art. 38, a cura del Direttore, agli Organi statutari previo parere del Collegio dei Revisori dei Conti a cui compete la responsabilità del giudizio professionale espresso sul bilancio e basato sulla revisione contabile.

#### **CONTO DI BILANCIO**

Il documento in esame espone un *disavanzo finanziario* di competenza pari ad euro 73.750,88, determinato dalla differenza tra il totale delle entrate accertate pari ad euro 2.941.973,10 e quello delle spese impegnate pari ad euro 3.015.723,98. Per un'analisi della posta si rinvia alla nota integrativa.

Il Collegio prende atto che le risultanze delle previsioni definitive (per complessive  $\epsilon$ 4.708.362,06 in entrata e in uscita in termini di competenza) derivano dal Bilancio di previsione 2013, come approvato dal Ministero dell'Ambiente con nota prot. PNM-2013-0018288 del 6 marzo 2013, e dalle variazioni alle poste iniziali deliberate dal Consiglio Direttivo e dal Presidente durante lo stesso esercizio finanziario 2013 per € 2.002.659,06 in termini di competenza e in termini di cassa (Delibere di Consiglio Direttivo nn. 14, 15, 25, 26 e Provvedimento Presidenziale n. 4).

#### SITUAZIONE AMMINISTRATIVA

Nel complesso, il risultato di gestione ha determinato un Avanzo di amministrazione al 31 dicembre 2013 pari a euro 1.621.052.34 verificato da:

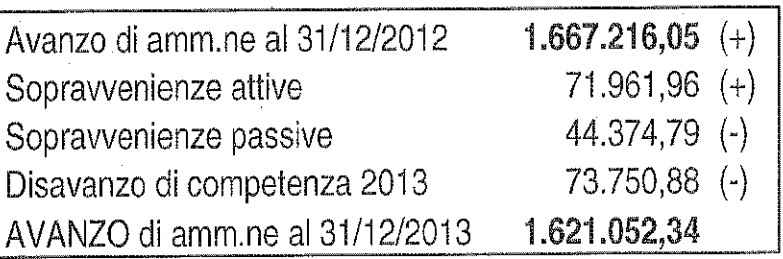

I fondi a destinazione vincolata sono stati determinati in € 1.075.186,68 (di cui € 411.680,06 già destinati in sede di Bilancio di Previsione 2014) e quelli senza vincolo di destinazione in € 545.865,66 (di cui già applicati in sede di previsione per € 25.000,00).

 $\overline{2}$ 

Il Responsabile di Ragioneria assicura l'inesistenza di gestioni fuori bilancio al 31 dicembre 2013.

# **GESTIONE DI CASSA**

La gestione di cassa ha evidenziato:

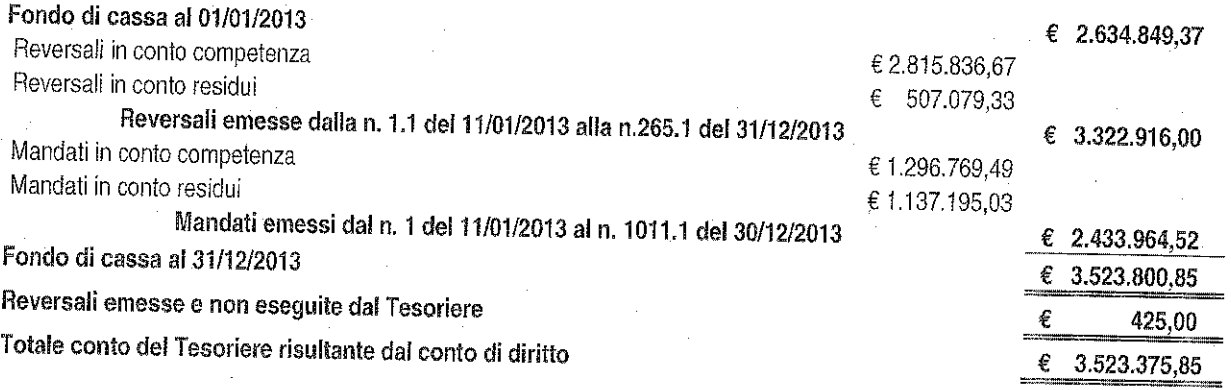

Il saldo non coincide con la situazione di diritto presentata dal Tesoriere al 31 dicembre 2013 per € 425,00 relativamente alla reversale d'incasso n° 265 eseguita dal Tesoriere il 31/12/13. Pertanto il saldo della disponibilità di cassa del Tesoriere pari ad € 3.523.800,85 coincide con quello del giornale di cassa dell'Ente.

Anche la situazione registrata a valere sulla contabilità speciale di Tesoreria unica (n. 149385) aperta presso la Banca d'Italia, come riportato nel modello 56 T, espone un saldo di € 3.523.375,85 che non coincide per € 425,00 con quello dell'Ente relativamente alla stessa reversale d'incasso n° 265 eseguita dal Tesoriere il 31/12/13 e non contabilizzata in Banca d'Italia.

Nel corso della gestione i valori esistenti sui c/correnti postali sono stati introitati nei competenti capitoli di entrata.

Fa eccezione:

-il c/c n. 11814522 (sanzioni) per complessivi € 1.347,54 che coincide con il saldo delle Poste al 31/12/2013, incassato con reversale n° 19 del 03/02/2014 per € 1.399,00 (importo al lordo delle spese di novembre e dicembre per complessivi € 51,46 di cui al mandato di pagamento n° 57.1 del 03/02/2014);

- il c/c n. 11718525 per complessivi € 4.331,80 che coincide con il saldo delle Poste al 31/12/2013 incassato con reversali di incasso n° 15 (€ 977,00), n° 16 (€ 130,00), n° 17 (€ 262,47), n° 18 (€ 2.107,16) e n° 20 (€ 600,00) del 03/02/2014 per complessivi € 4.075,63 al lordo delle spese di novembre e dicembre per un totale di € 65,06 di cui al

mandato di pagamento nº 57.2 del 03/02/2014. La differenza pari ad € 321,23 risulta ancora da incassare.

In complesso nel 2013 si è verificato una riduzione della liquidità.

Relativamente all'indice annuale di liquidità [(fondo di cassa + residui attivi)/residui passivi] è passato da 1,64 del 2012 a 1,52 del 2013.

# **GESTIONE DI COMPETENZA**

#### **ANALISI DELLE ENTRATE E DELLE USCITE CORRENTI**

Le entrate correnti pari ad euro 2.774.632.66 sono costituite essenzialmente da:

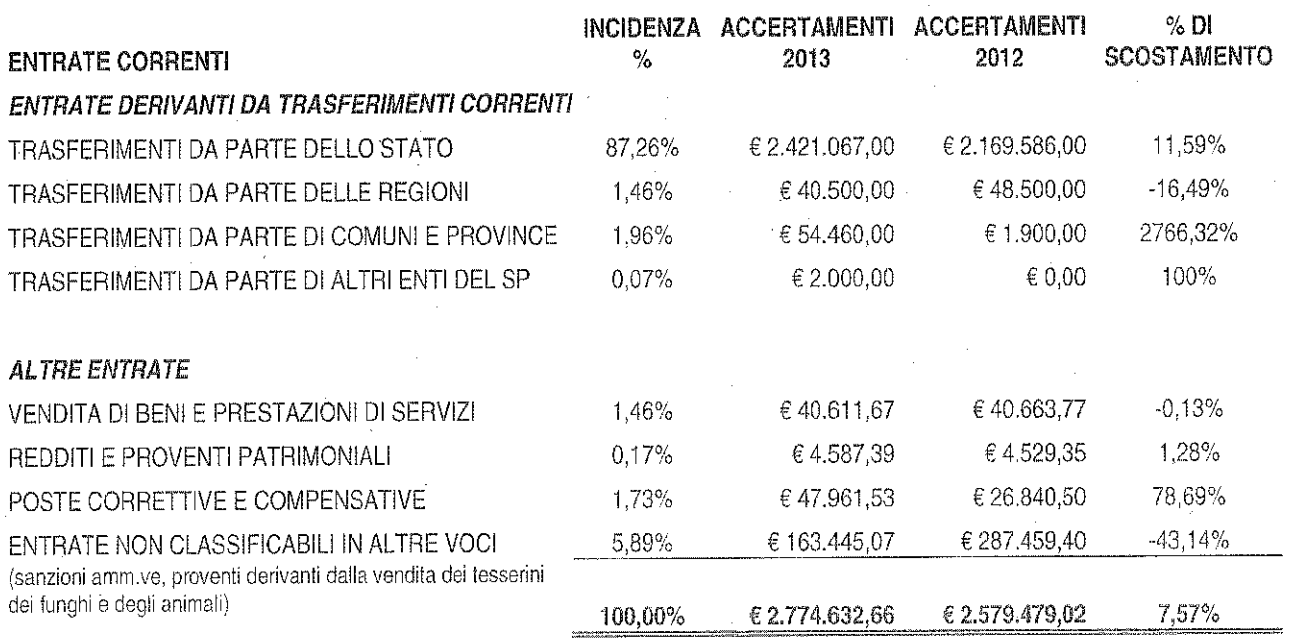

Le uscite correnti pari ad euro 1.839.250.77 sono costituite essenzialmente da:

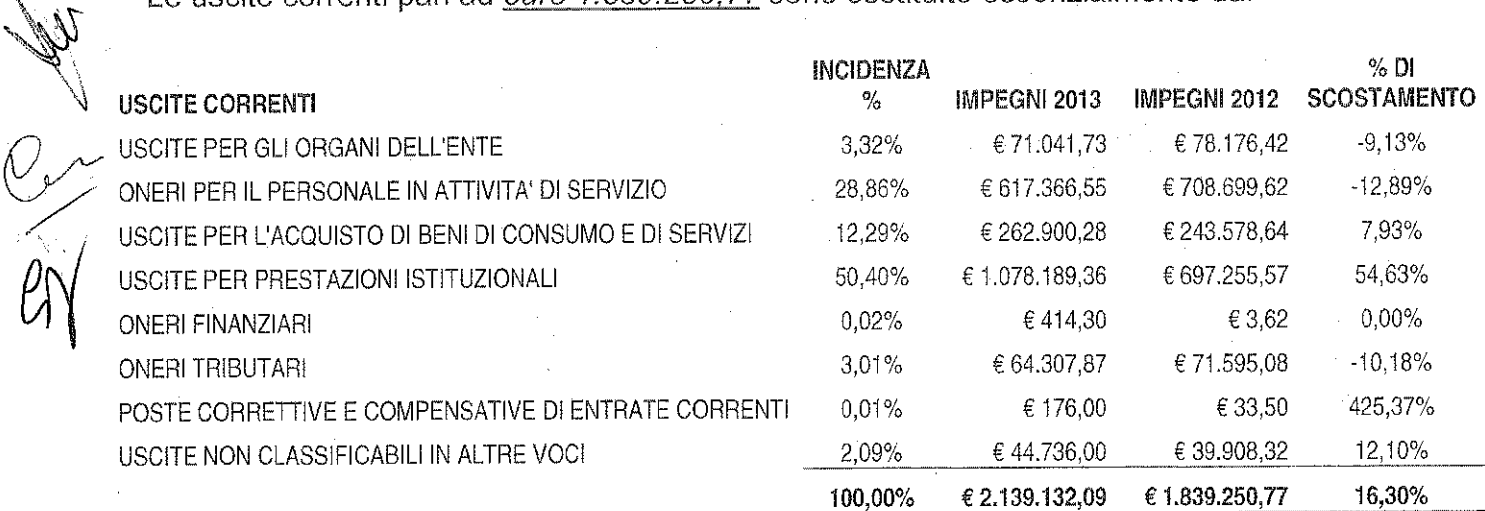

## **OPERAZIONI IN C/CAPITALE**

Le entrate in c/capitale pari ad euro 1.357,00 sono costituite da:

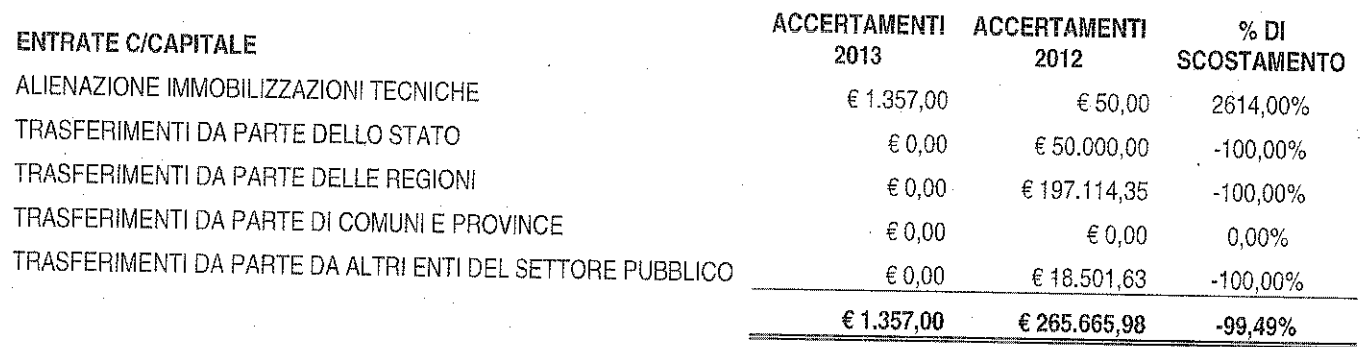

Le uscite in c/ capitale ad euro 710.608,45 sono destinate essenzialmente a:

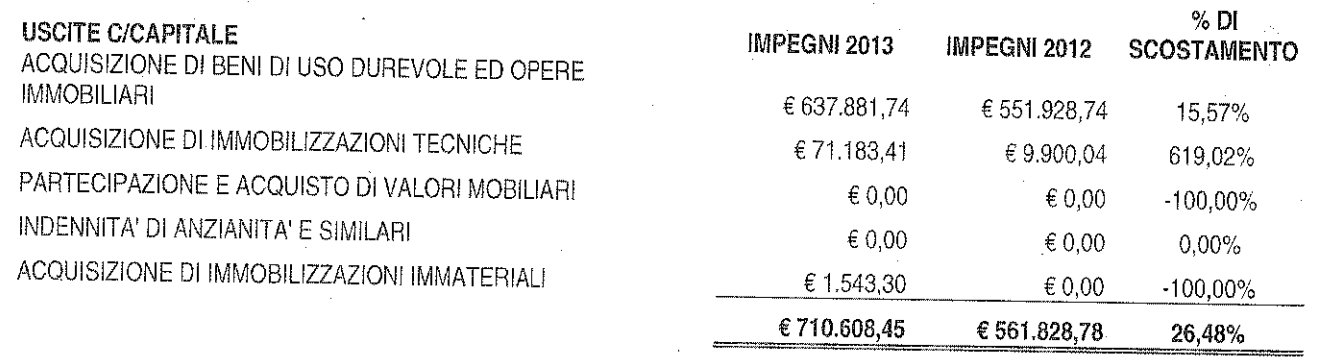

Una analisi di maggior dettaglio in ordine ai capitoli di entrata fa rilevare che:

- l'indice di autonomia finanziaria (rapporto tra entrate proprie ed entrate correnti) è diminuito dal 13,9% del 2012 al 9,2% del 2013.
- il contributo ordinario 2013 del Ministero dell'Ambiente (pari ad € 2.421.067,00 contro € 2.089.586,00 del 2012) è stato comunicato con nota prot. 0036039 del 09/05/2013 incassato con reversale nº 73 del 16/05/2013;
- tra le entrate per la vendita di beni e servizi (capitolo 7050) è stato accertato ed incassato l'importo di € 2.710,00 quale introito per il servizio di vendita dei biglietti per la visita guidata con il bus alla Foresta della Lama;
- nella parte in conto capitale non sono state assegnate risorse. Sono stati accertati solo € 1.357,00 sul capitolo 12.050 per la vendita dell'autovettura Fiat Panda.

Un'analisi di maggior dettaglio in ordine ai capitoli di spesa fa rilevare una variazione positiva, tra 2012 e 2013, degli impegni correnti (da € 1.839.250,77 a € 2.139.132,09 di € pari al 16,3%).

# **GESTIONE DEI RESIDUI**

Come richiesto all'art. 40 c. 5 del Dpr 27/02/2003, n. 97 il Collegio illustra la gestione dei residui che può così riassumersi:

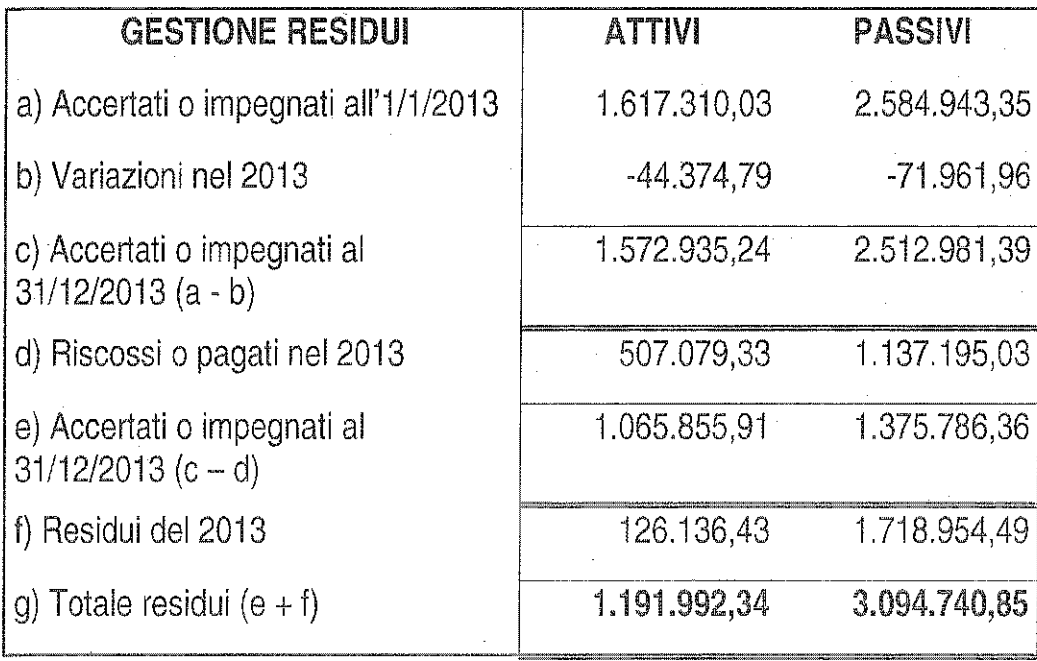

#### **RESIDUI ATTIVI**

I residui attivi riguardano essenzialmente crediti verso lo Stato ed Enti Pubblici territoriali ed hanno titolo a rimanere nelle scritture contabili.

I parametri riportati nella tabella sopra indicata evidenziano che:

il tasso di smaltimento nel totale dei residui attivi (32,24%) è risultato in incremento rispetto al dato del 2012 ma comunque modesto.

#### **RESIDUI PASSIVI**

I residui passivi riguardano essenzialmente debiti per spese in c/capitale in attesa della realizzazione delle opere. Anche sulla scorta della recente ricognizione, ai fini del riaccertamento, emerge comunque che detti residui (come da allegato "J" al Rendiconto Generale) hanno titolo a rimanere nelle scritture contabili permanendone i presupposti giuridici.

I parametri riportati nella tabella sopra indicata evidenziano che:

• si sono registrate variazioni per minori impegni di € 71.961,96 per annullamento di residui disposto con provvedimento presidenziale n° 1 del 4 aprile 2014 a seguito di radiazione di residui per riaccertamento ai sensi del DPR 97/03;

• relativamente al tasso di smaltimento, il valore registrato (45,25%) risulta essere sostanzialmente invariato rispetto a quello dell'esercizio precedente (46,37%).

Nel complesso il Collegio rileva che permangono iscritti in Bilancio residui sia attivi che passivi provenienti da esercizi pregressi piuttosto risalenti (attivi a partire dal 1995 e passivi dal 1996), relativamente ai quali si ritiene necessaria una puntuale verifica per appurarne l'attuale fondatezza.

# **BILANCIO D'ESERCIZIO**

Il bilancio d'esercizio, è composto dalla stato patrimoniale, dal conto economico e dalla nota integrativa, si compendia dei seguenti valori:

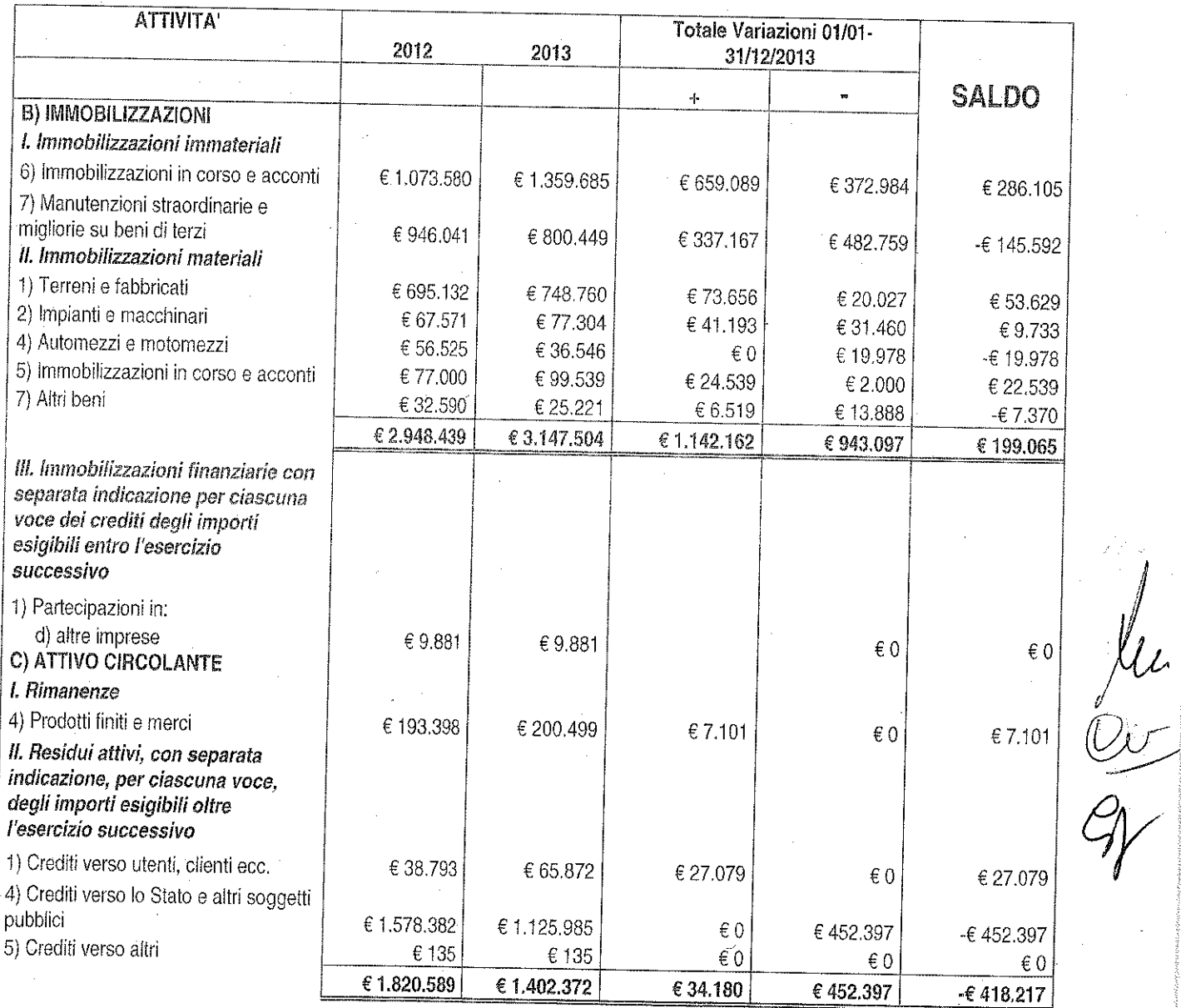

# **STATO PATRIMONIALE**

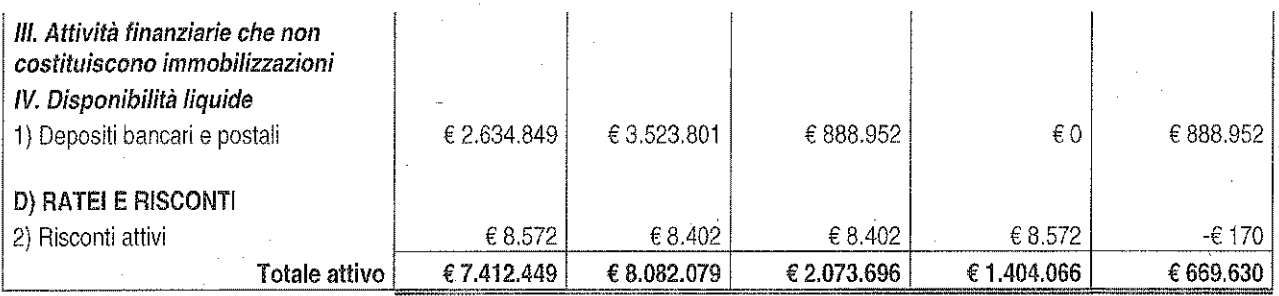

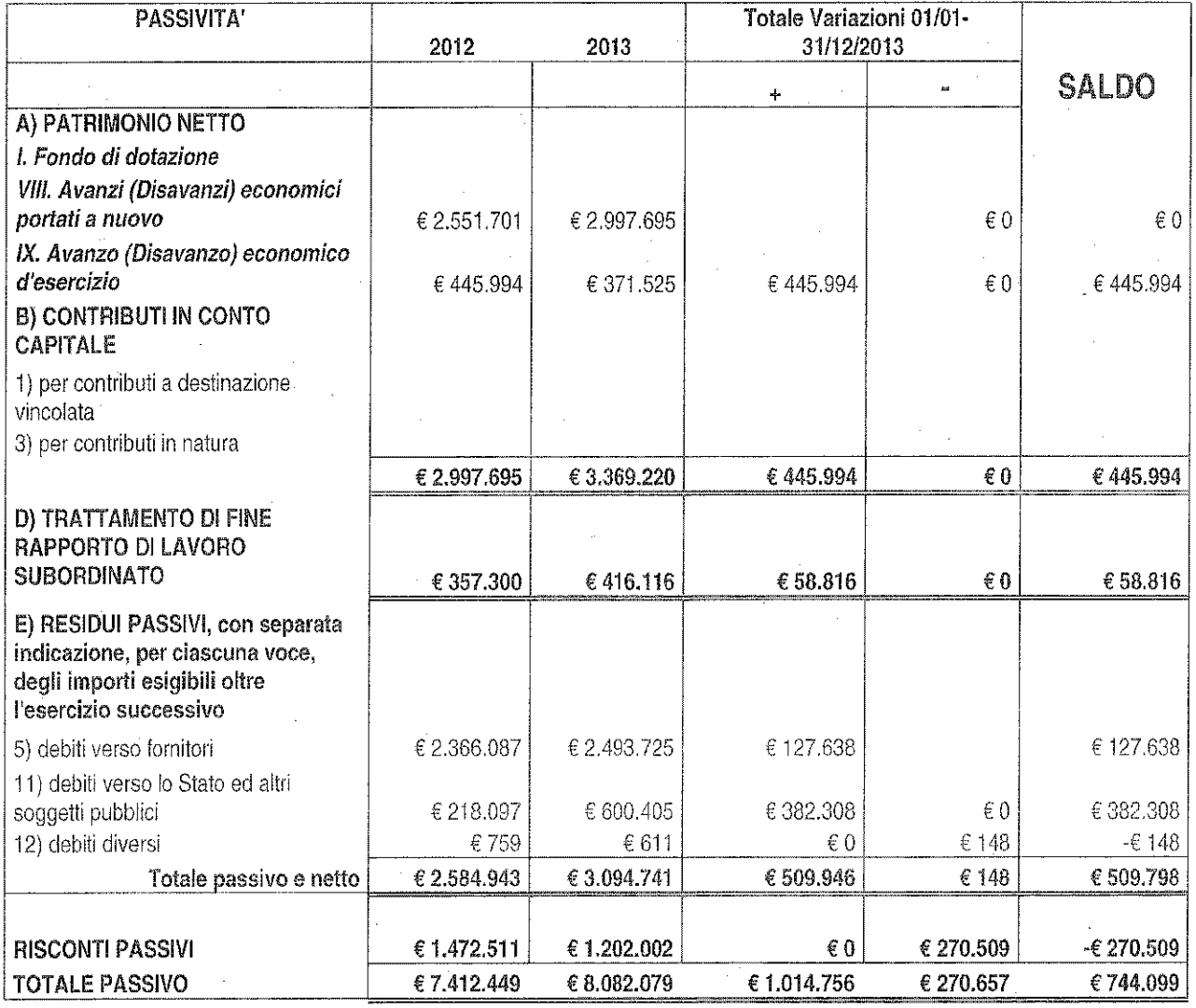

Il Collegio ha proceduto alla verifica del bilancio ed ha riscontrato la corrispondenza con i saldi contabili. La nota integrativa contiene quanto stabilito dall'art. 44 del DPR 97/2003.

Per quanto riguarda le variazioni intervenute nella consistenza delle poste dell'attivo e del passivo della situazione patrimoniale, si evidenzia in particolare:

◊ La riduzione dei residui attivi complessivi;

New Core

L'aumento dei residui passivi imputabile sostanzialmente ai tempi tecnici di pagamento ♦ che risultano allungati dal numero degli adempimenti richiesti dalla normativa in vigore.

Si evidenzia che l'Ente ha seguito i criteri di iscrizione e di valutazione degli elementi patrimoniali attivi e passivi previsti dall'art. 43 del Dpr 97/03 dettagliati in nota integrativa.

Per quanto riguarda le consistenze delle Immobilizzazioni Materiali dall'Allegato "V" alla Nota Integrativa al 31/12/2013 risulta che il valore inventariale dei beni (costo storico) è € 3.250.081 con un incremento per beni acquisiti nell'anno 2013 pari ad € 121.367. Nell'esercizio finanziario 2013 si sono registrate nella consistenza delle immobilizzazioni materiali diminuzioni per complessivi € 225.979 di cui € 225.448 per ammortamenti ed € 530 per decrementi in esito alle operazioni di rinnovo inventariale al 31/12/2013 effettuato dall'Ente in base alla determinazione dirigenziale n° 630 del 30/12/2013 concernente "Approvazione verbale di ricognizione dei beni mobili dell'Ente e relative determinazioni". Come si evince dalla predetta determinazione, detti decrementi afferiscono per € 84 a beni non rinvenuti o mancanti (in relazione ai quali non è stato previsto l'obbligo di reintegro non essendo state riscontrate ipotesi di dolo, colpa grave o lieve a carico dei dipendenti assegnatari), per € 182,42 a beni ritenuti non più utilizzabili (per i quali è stata data l'autorizzazione di avviare direttamente le operazioni di smaltimento secondo le norme vigenti) e per € 264 a beni inventariati per errore.

Il relativo discarico inventariale risulta regolarmente autorizzato con determinazione dirigenziale n° 630 del 30/12/2013 ancorché le operazioni concrete di smaltimento non risultano ancora materialmente espletate.

Pertanto esaminati gli atti relativi al predetto rinnovo inventariale il Collegio non ha osservazioni da formulare. Ciò nondimeno conferma la necessità dell'individuazione di un unico dipendente al quale affidare l'incarico di consegnatario dei beni mobili al fine di garantire una trasparente gestione dei beni in argomento.

#### **CONTO ECONOMICO**

Dall'esame del conto economico emerge un **avanzo economico** di € 371.525.

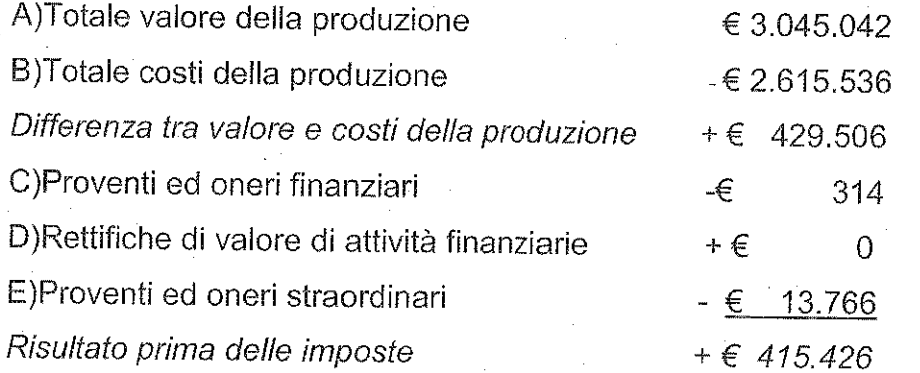

Je  $\frac{1}{2}$ 

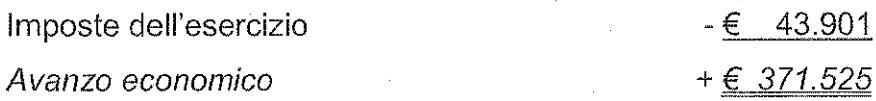

I proventi derivano da contributi assegnati dal Ministero dell'Ambiente e da altri Enti Pubblici.

Si evidenzia che l'Ente ha seguito i criteri di iscrizione e di valutazione degli elementi economici previsti dall'art. 43 del Dpr 97/03.

## **GESTIONE DEL PERSONALE**

La consistenza al 31 dicembre 2013 del personale è esposta analiticamente in nota integrativa. Alla data del 31 dicembre 2013 risultano, pertanto, in servizio di ruolo 14 unità.

Il personale dipendente ha inciso sul bilancio 2013 dell'Ente con un costo complessivo di ca. € 599.995,00 (di cui ca. € 483.261,00 per stipendi, XIII mensilità e altre indennità; ca. € 116.734.00 per contributi a carico dell'Amministrazione) rispetto al bilancio 2012 con un costo complessivo di ca. € 697.200,00 (di cui ca. € 568.334,00 per stipendi, XIII mensilità  $\ddot{\rm e}$ altre indennità; ca. € 128.866,00 per contributi a carico dell'Amministrazione).

#### **ONERI STRAORDINARI DELLA GESTIONE CORRENTE**

Si evidenziano valori attivi e passivi relativi alle radiazioni dei residui per riaccertamento.

# SPESE PER ACQUISTO BENI, PRESTAZIONE DI SERVIZI E UTILIZZO DI BENI DI TERZI

Per l'acquisto dei beni e servizi l'Ente aderisce alle convenzioni Consip relativamente a spese per carburanti, telefonia fissa e mobile, buoni pasto e fornitura di gas metano per le sedi e il Planetario di Stia.

# FUNZIONI DI CONTROLLO CONTABILE

 $\begin{matrix} 1 & 1 \ 1 & 1 \end{matrix}$ 

Nel corso dell'esercizio chiuso al 31 dicembre 2013 l'attività del Collegio è stata ispirata alle norme di Comportamento del Collegio Sindacale raccomandate dal Consiglio Nazionale dei Dottori Commercialisti e dal Consiglio Nazionale dei Ragionieri e si è svolta in ottemperanza di quanto disposto dall'art. 2403, primo comma, del codice civile. In particolare il Collegio attesta, fatte salve le osservazioni sopra formulate:

- di aver effettuato le verifiche periodiche anche ai sensi dell'art. 79 del DPR 97/2003.
- che nell'ambito dell'attività di controllo contabile, ha verificato durante l'esercizio. il rispetto della normativa vigente riscontrando – tra l'altro – l'adeguatezza del sistema amministrativo contabile nonché l'affidabilità di questo ultimo a rappresentare correttamente i fatti di gestione, e a tale riguardo non ha osservazioni particolari da riferire;
- che nel corso dell'esercizio il Collegio è stato periodicamente informato dal Responsabile Amministrativo sull'andamento della gestione;
- di aver verificato la corrispondenza dei dati riportati nel rendiconto Generale con quelli analitici desunti dalla contabilità generale tenuta nel corso della gestione.
- l'esistenza delle attività e passività nella loro corretta esposizione in bilancio, nonché l'attendibilità delle valutazioni di bilancio;
- la correttezza dei risultati finanziari, economici e patrimoniali della gestione;
- che l'iscrizione in bilancio delle Immobilizzazioni immateriali è avvenuta con il consenso del Collegio e si giustifica per l'indubbia utilità pluriennale che deriva dai relativi costi:
- che il contenuto del Bilancio corrisponde ai fatti e alle informazioni di cui il Collegio è venuto a conoscenza;
- che nella Nota Integrativa e nella Relazione sulla Gestione sono state indicate ed illustrate le principali operazioni effettuate nell'esercizio;
- che gli schemi utilizzati per lo Stato Patrimoniale, il Conto Economico e la Nota Integrativa ed il loro contenuto sono conformi alla normativa in vigore;
- che è stata verificata la corretta determinazione dei ratei e dei risconti sia nell'Attivo che nel Passivo.

# **ALTRE INFORMAZIONI**

- le imposte sul reddito d'esercizio rispettano il principio della competenza ( economica e si riferiscono ad IRAP per € 42.938,82 ed IRES per € 962,45. In merito alla fiscalità differita, in ossequio all'art. 2427 punto 14 C.C., in questo bilancio non si evidenziano differenze temporanee di tassazione dei componenti di reddito;
- operazioni in valuta estera (Art. 2426 n. 8 bis C.C.): in bilancio non sono presenti dei valori espressi in moneta non di conto;
- elementi rilevanti con riferimento ai beni assunti in locazione finanziaria (Art. 2427 n. 22): l'Ente non ha acceso alcun contratto di locazione finanziaria;
- eventuali crediti e debiti relativi ad operazioni che prevedono l'obbligo per l'acquirente di retrocessione a termine (Art. 2426 punto sei ter): in bilancio non sono presenti.

## **FUNZIONI DI VIGILANZA**

Dalle informazioni ricevute dai responsabili delle rispettive funzioni e dall'esame della documentazione trasmessa, fatte salve le osservazioni sopra formulate, la valutazione sull'adeguatezza del sistema amministrativo e contabile nonché sull'affidabilità di quest'ultimo a rappresentare correttamente i fatti di gestione è positiva. Non risultano denunce ai sensi dell'art. 90 del DPR 97/2003.

La gestione in esame non è stata oggetto di verifica amministrativo – contabile da parte di un dirigente dei servizi ispettivi di finanza pubblica.

Il Collegio ha accertato il rispetto dei vincoli derivanti dalle leggi finanziarie e dalle disposizioni vigenti in materia di razionalizzazione e di contenimento della spesa pubblica come già relazionato in Nota Integrativa.

A giudizio del Collegio, fatte salve le osservazioni sopra formulate, il sopramenzionato Rendiconto Generale nel suo complesso è redatto con chiarezza e rappresenta in modo veritiero e corretto la situazione patrimoniale, economica e finanziaria dell'Ente Parco per l'esercizio chiuso al 31 dicembre 2013, in conformità alle norme che ne disciplinano la redazione.

#### **COLLEGIO DEI REVISORI DEI CONTI**

Dott. Anna Maria Pellini (Presidente) Dott. Gabriella lacobacci (Componente) Dott. Chiarelli Fabrizio (Componente)